## **Inhaltsverzeichnis**

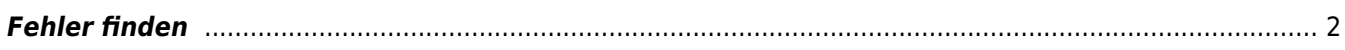

## <span id="page-1-0"></span>**Fehler finden**

Je größer der Datenbestand, desto größer ist die Gefahr, dass sich auch Fehler einschleichen. Bereits bei der Dateneingabe versucht Breedmaster die gröbsten Fehler abzufangen. Leider ist dies nicht immer möglich, da nicht alle Eventualitäten abgedeckt werden können.

## **Fehlerlisten**

Unter Statistiken findet sich eine Reihe von Fehlerlisten, die z. B. unlogische Verknüpfungen aufzeigen oder Hundenamen die mehrfach im Datenbestand vorkommen, Gesundheitsdaten die mehrfach eingetragen wurden etc.

Bei Bedarf können Fehlerlisten auch indivduell für eine Datenbank erstellt werden. Dies könnte z. B. eine Liste von Hunden ohne Chipnummer sein oder Zuchtzwinger ohne Zuordnung zu einem Zwingerinhaber etc. Wenn Sie Bedarf an solchen Listen haben, wenden Sie sich bitte an support@zuchtmanagement.de.

## **Manuelle Fehlersuche**

Fast alle Listen lassen sich über die Zeilenköpfe sortieren. Dadurch ist es einfach Minimal und Maximal-Werte zu finden, die es eigentlich nicht geben dürften.

Lassen Sie sich z. B. die Regenbogenbrücke nach Todesalter sortieren. Tauchen dort Altersangaben auf die in den negativen Bereich gehen, so handelt es sich um ganz offensichtliche Tippfehler.

Wenn Sie in der Stammdatenverwaltung Hunde nach einem bestimmten Verein suchen und sich die Liste nach ZBNR sortieren lassen, so sind sehr einfach Fehler in der Nummernfolge aufzuspüren.

In der Zwingerliste können durch Sortierung nach Zwingernummer fehlende Zwinger aufgespürt werden.

Die Deckrüdenliste ist nach Alter sortiert. Wenn dort sehr alte oder sehr junge Rüden gelistet sind, so könnte es sich um Fehler handeln.